# **Register Your Smartphone**

This year, we are excited to announce that you will be able to start bidding on silent auction items **PRIOR** to the event beginning on Thanksgiving Day, Nov 24, 2016 at 8pm and continue bidding via text at the event.

Find out all about the **QCAANY 25th Anniversary Gala Silent Auction** at

<http://bidr.co/events/qcaagalany>

Here you can:

1.Register your payment information so you can avoid lines at the event.

2.View and bid on silent auction items.

3.Buy your favorite piece using the "Buy Now" button.

4.Make a donation

Because you are bidding via text, you will receive an outbid notification each time someone outbids you. And, you will notice that once you join the auction you will receive a link to view all items.

### **No Smartphone? No problem!**

**Bidding Concierges and staff members can place bids for guests directly. It is fast and easy!**

**Give the Bidding Concierge or staff member your bidder number or cell phone number and confirm that your name on the screen is correct.**

### **Check-In to the Silent Auction**

You may have already started bidding via our Event Site, but if not, here's how to join the auction. **Text the keyword qcaany to 33923 or 843-606-5995**

# **Bidding…**

#### **If the system "knows" you, you will be ready to bid!**

- **1. If not the text will welcome you to the auction and ask for your name and credit card info.**
- **2. You will then be invited to bid on an item by entering an item ID or by clicking on the link to the app.**
- **3. You can find item # on the item cards set up at the event. ALL item numbers will have a zero first and MUST be inputted for it to register as an item and not a bid.**
- **4. Once you have texted the item number, Bidr will tell you what the current bid is.**
- **5. Simply text in your bid, no \$ or commas needed.**
- **6. You can confirm your bid as well as have the opportunity to "delete bid" if entered incorrectly.**

# **Silent Auction closes**

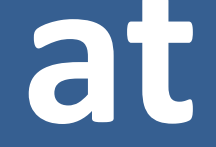

# **10:30pm Nov 26, 2016**

# **Check-Out of the Silent Auction**

### **The Silent Auction will close on Saturday, Nov 26, 2016 at 10:30pm.**

### **Please check out by:**

- **1. Check to see which items you have won under "My Cart".**
- **2. Your items will be charged to your credit card directly.**
- **3. Contact our Bidding concierge in person at the Gala to coordinate item(s) pickup directly after the Auction.**
- **4. If you are not able to pick up your items after the Auction, you may contact [nychapter@qcguyanaalumny.org](mailto:nychapter@qcguyanaalumny.org)[.](mailto:svmcpherson@gmail.com)**